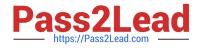

# P\_SECAUTH\_21<sup>Q&As</sup>

SAP Certified Technology Professional - System Security Architect

## Pass SAP P\_SECAUTH\_21 Exam with 100% Guarantee

Free Download Real Questions & Answers **PDF** and **VCE** file from:

https://www.pass2lead.com/p\_secauth\_21.html

### 100% Passing Guarantee 100% Money Back Assurance

Following Questions and Answers are all new published by SAP Official Exam Center

Instant Download After Purchase

100% Money Back Guarantee

😳 365 Days Free Update

800,000+ Satisfied Customers

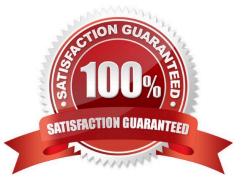

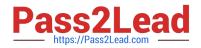

#### **QUESTION 1**

You want to check the custom ABAP codes in your system for security vulnerabilities and you want to use the Code Vulnerability Analyzer (CVA) for carrying out these extended security checks.

What needs to be done for this purpose? Note: There are 2 correct answers to this question.

- A. Execute transaction ST12 to start the analysis
- B. Execute program RSLIN\_SEC\_LICENSE\_SETUP
- C. Run CVA from the ABAP Test Cockpit
- D. Run CVA from the ABAP Trace

Correct Answer: CD

#### **QUESTION 2**

How would you control access to the ABAP RFC function modules? Note: There are 2 correct answers to this question.

- A. O Block RFC Callback Whitelists
- B. O Restrict RFC authorizations
- C. O Deactivate switchable authorization checks
- D. O Implement UCON functionality

Correct Answer: BC

#### **QUESTION 3**

What can you maintain in transaction SU24 to reduce the overall maintenance in PFCG? Note: There are 3 correct answers to this question.

- A. The default values so they are appropriate for the transactions used in the roles
- B. The authorization objects that are not linked to transact on codes correctly
- C. The default values in the tables USOBX and USOBT
- D. The default authority check settings for the role maintenance tool
- E. The authorization objects that have unacceptable default values

Correct Answer: ABE

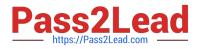

#### **QUESTION 4**

What is the SAP Best Practice to delete a security SAP role in SAP landscape?

- A. Transport the SAP role and delete the role using Profile Generator
- B. Delete the SAP role in all clients using Profile Generator
- C. Delete the SAP role using Profile Generator, and then put it in the transport
- D. Delete the SAP role in all clients in all systems using Profile Generator

Correct Answer: A

#### **QUESTION 5**

Why do you use table logging in AS ABAP?

- A. To log changes in application data
- B. To log changes in master data
- C. To log changes in table technical settings
- D. To log changes in customizing tables

Correct Answer: D

P SECAUTH 21 VCE Dumps P SECAUTH 21 Exam Questions P SECAUTH 21 Braindumps